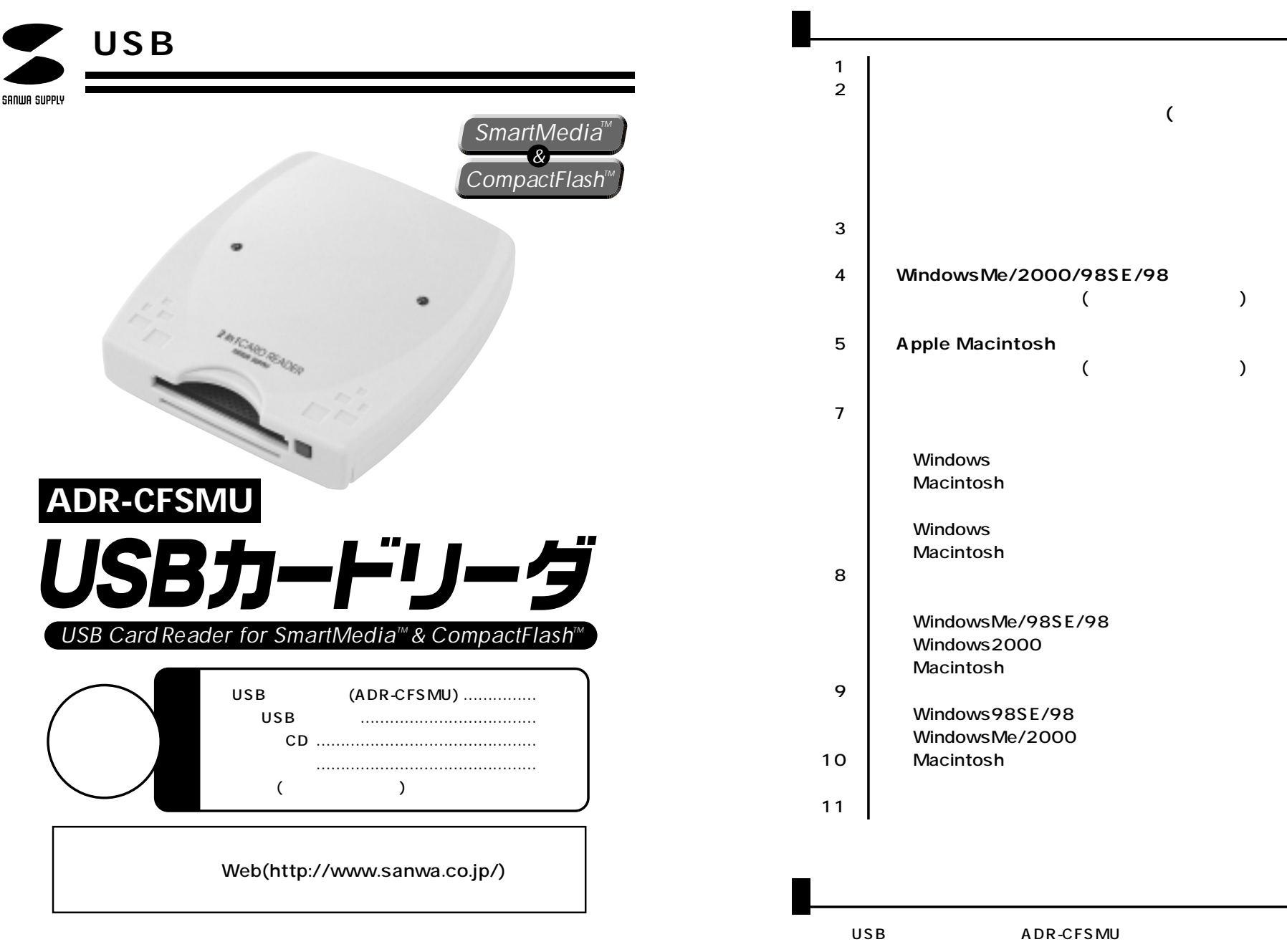

サンワサプライ株式会社

 $\lambda$ 

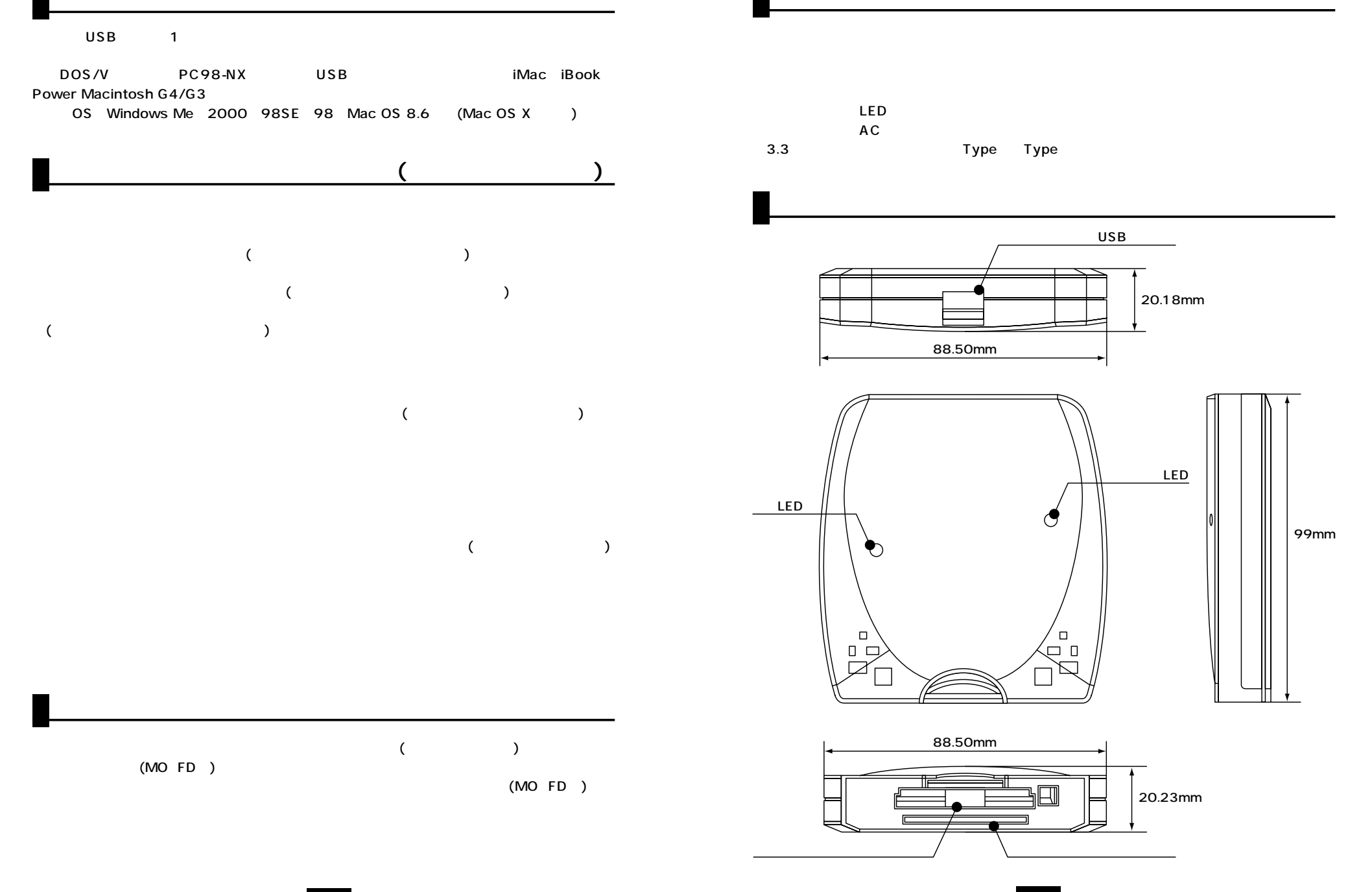

## WindowsMe/2000/98SE/98

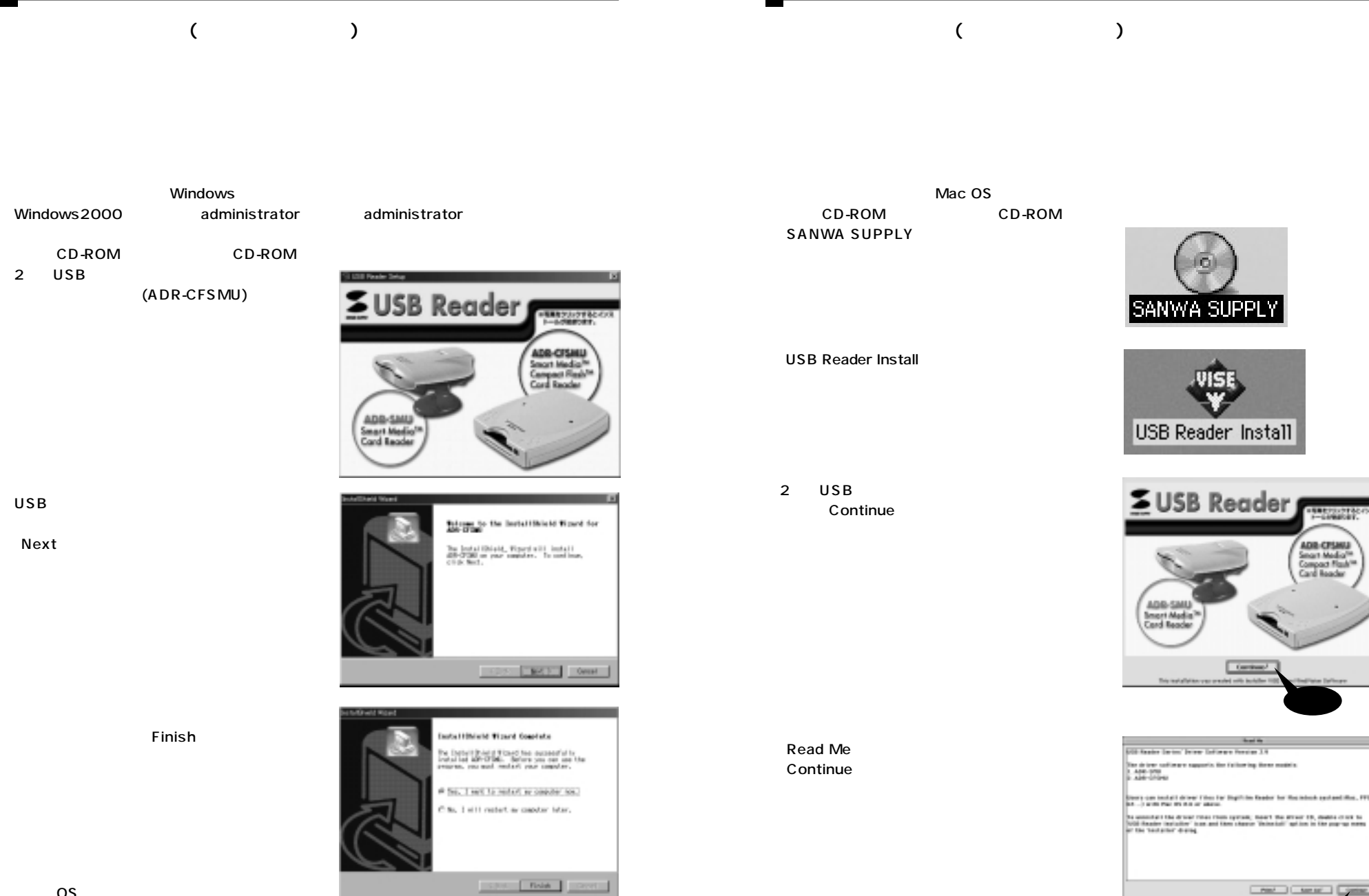

**Apple Macintosh** 

## **Apple Macintosh**

 $($   $)$ ADR-CFSMU Installer

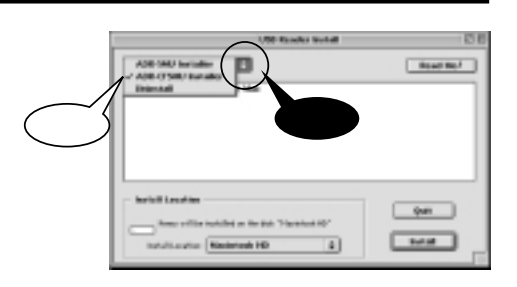

ADR-CFSMU Installer **Install** 

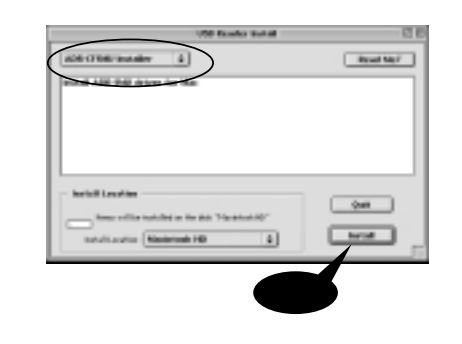

Continue

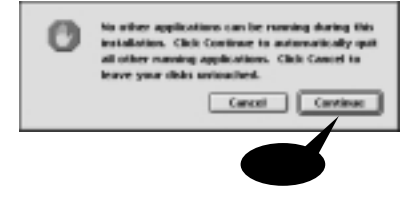

Restart

**6**

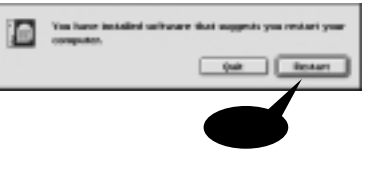

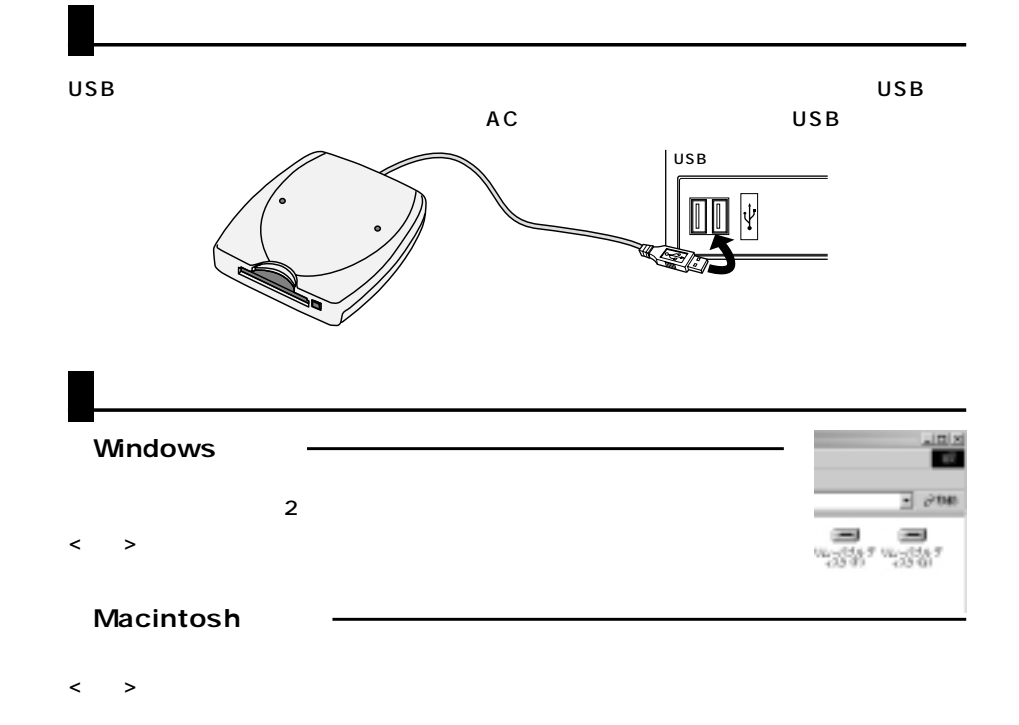

**Windows** 

UnInstall ADR-CFSMU

25697 e 7154.0 **B** Internet Dolore 3 REBUILING **TOWN OTHER** El Morson Outlet  $85.000$  $+0$  intensi ते) सक्र **Jan Marssock Presenthalet Masser 87** ை அ Drivinal USD Feater (SOSE) T missex.cang **All** system.u.  $+10-$ 

## Macintosh

P.5  $\overline{a}$ ) and  $\lambda$ 

UnInstall

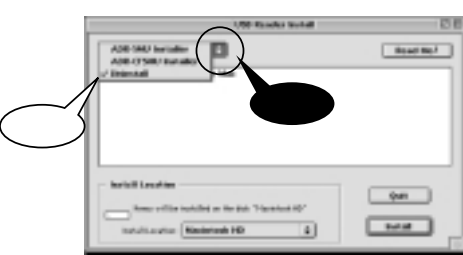

**7**

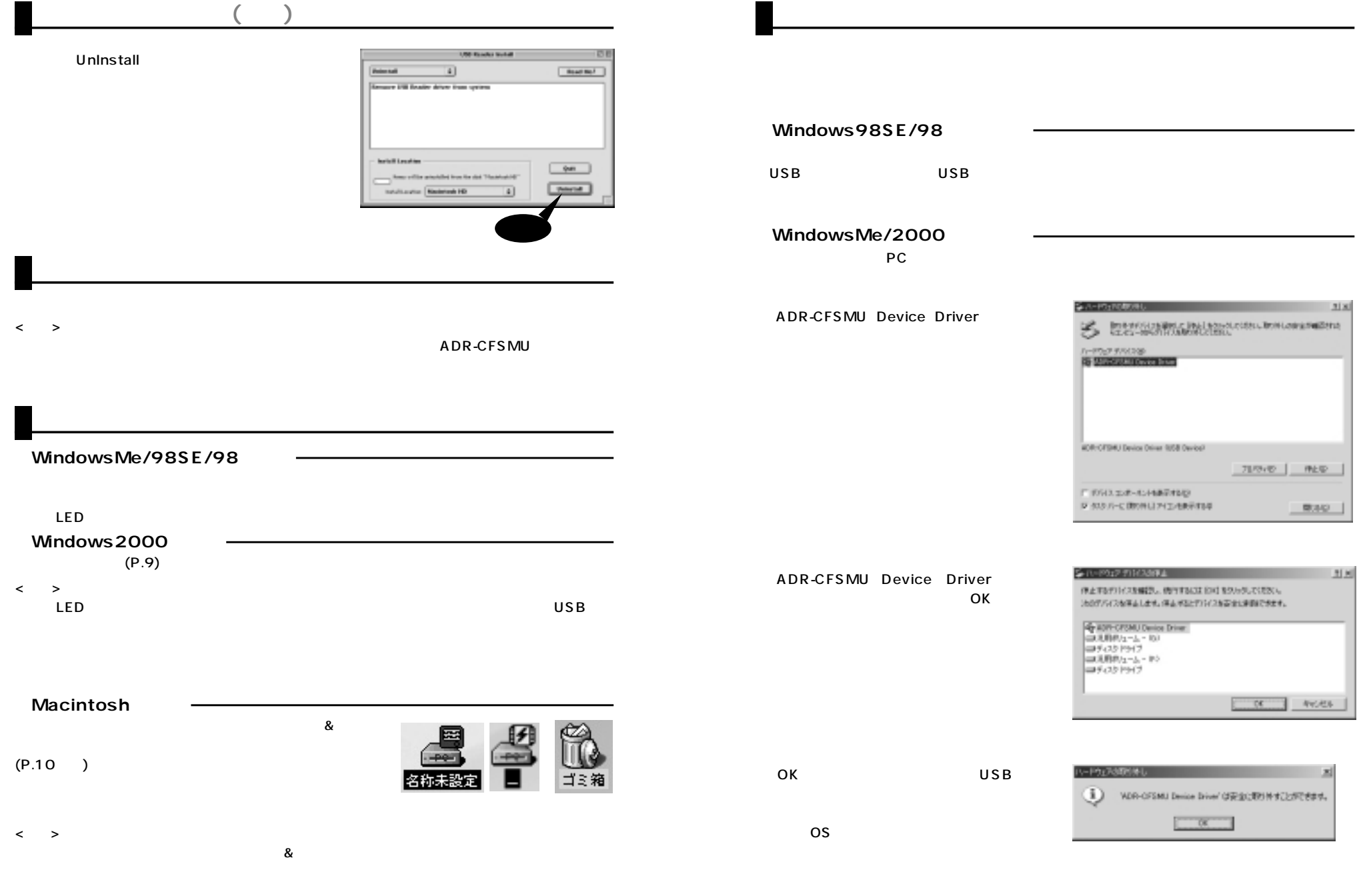

**8**

**9**

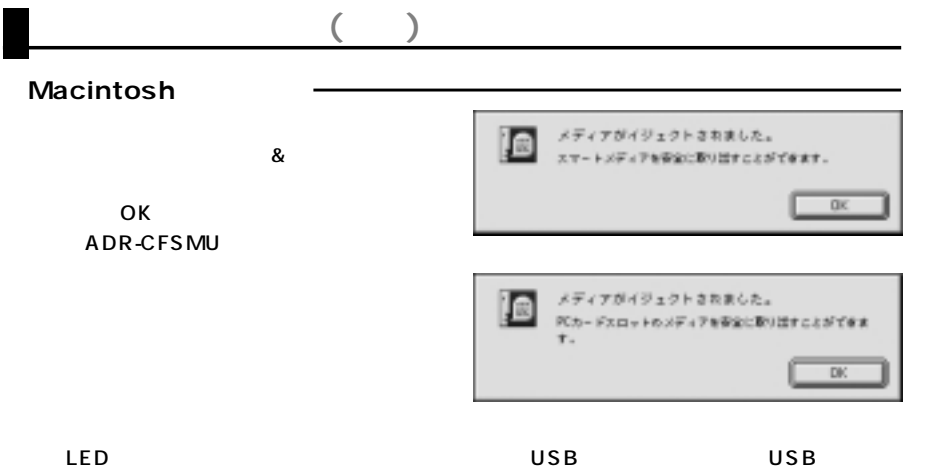

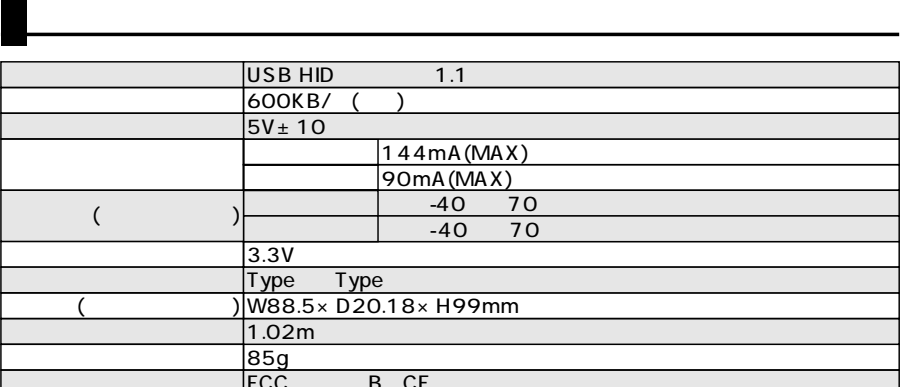